## SAP ABAP table FDT DDBV 0000T {BRFplus: Dynamic Database View - Source Assignment}

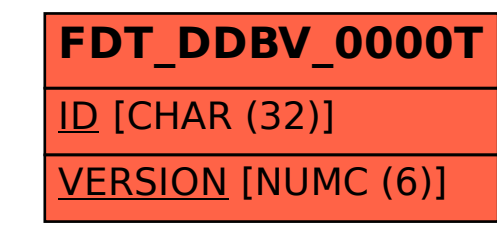